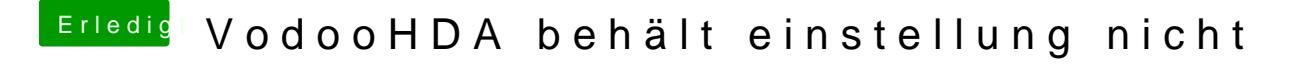

Beitrag von fundave3 vom 29. März 2016, 07:54

Da sacht er nix zu

Ich finde auch ehrlichgesagt keinen Download dazu